## **Queue Questions**

- 1. Create a queue that contains 10 letters in it (say, 'm', 'z', 'f', 'b', 'a' and so on). You will need to enqueue each letter separately.
- 2. Print the queue on the screen. (print a title first to explain which question you are answering).
- 3. Reverse the order of the queue using a stack. Print the queue on the screen. (print a title first to explain which question you are answering).
- 4. Print every second element of the queue on the screen. (print a title first to explain which question you are answering).

```
public class Oueue {
    private Object data[] = new Object [50];
    int count;
    int head;
    public Queue () {
        count = 0;
        head = 0;
    }
    public void enqueue (Object value) {
        int tail = (head + count) % data.length;
        data [tail] = value;
        count++;
    }
    public Object dequeue () {
        Object temp = data [head];
        count--;
        head = (head + 1) % data.length;
        return temp;
    }
    public Object peek () {
        return data [head];
    }
    public int size () {
        return count;
    public boolean isEmpty () {
        return (count == 0);
    }
    public String toString () {
      //this is NOT an official Queue method
      //it is useful to see what is in your Queue
        int size = count;
        String hold = "";
        for (int i = 0 ; i < size ; i++) {</pre>
            Object temp = dequeue ();
            hold += temp + " ";
            enqueue (temp);
        return hold;
    }
}
```

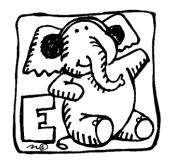

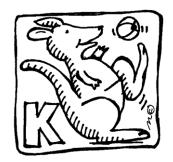